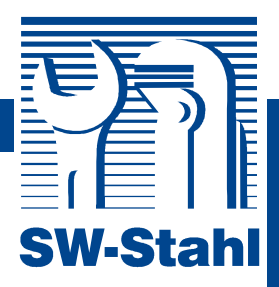

## **Bedienungsanleitung**

## **DOPPEL-BÖRDELGERÄT Art. 24510L**

## **ZUM ERSTELLEN VON EINFACHEN UND DOPPELT GEBÖRDELTEN ROHREN**

- 1. Schneiden Sie ein Rohr auf die gewünschte Länge zu. Seien Sie sicher, dass der Schnitt sauber und gerade ist.
- 2. Das Ende des Rohres muss entgratet und abgerundet sein, da ansonsten ein exaktes Formen des Rohres nicht möglich ist.
- 3. Setzen Sie das Rohr in das dafür passende Loch des Bördelgerätes.
- 4. Das Rohr sollte bis zum ersten Absatzs des Adapters aus dem Bördelgerät hervorstehen. Ziehen Sie nun das Rohr fest, damit es während des Arbeitens nicht aus dem Bördelgerät rutscht. Beginnen Sie mit der Flügelschraube, welche dem eingespannten Rohr am nächsten ist.
- 5. Setzen Sie den gewünschten Adapter auf das Rohr.
- 6. Setzen Sie nun den Bügel über das Bördelgerät und Pressen durch die Drehbewegung den Adapter in das Rohr. Stoppen Sie erst, wenn der Adapter das Bördelgerät berührt.
- 7. Entfernen Sie nun den Bügel und Adapter vom Bördelgerät. Entnehmen Sie das doppelt gebördelte Rohr.

## **Für die Herstellung von einfachen gebördelten Rohren gehen Sie genau wie oben beschrieben vor, lassen jedoch den Adapter weg.**

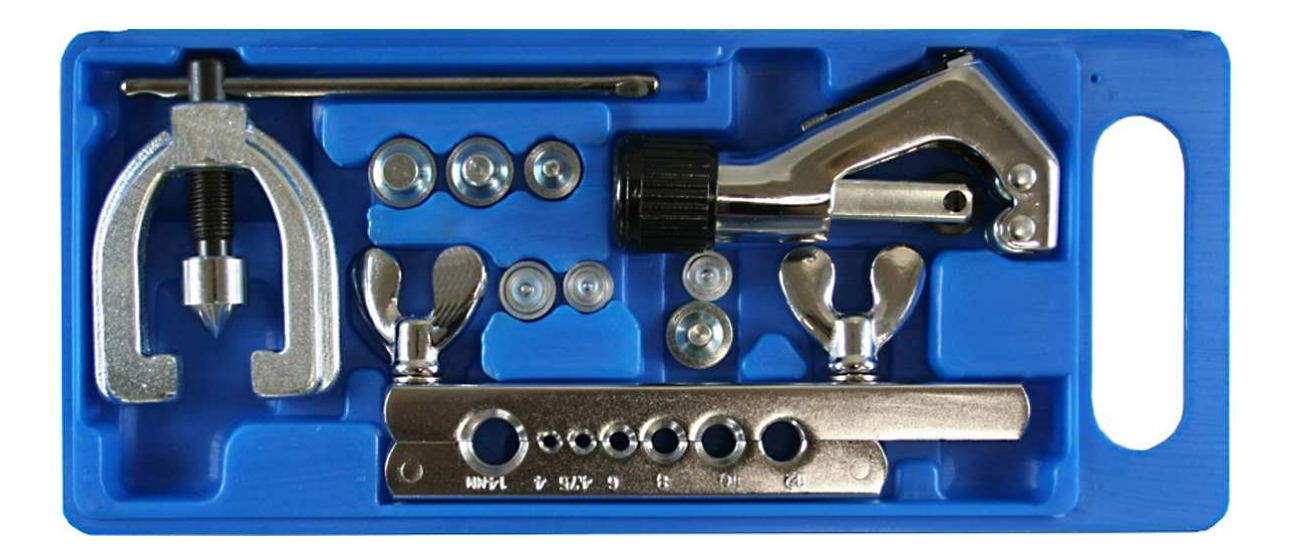

**SW-Stahl und Werkzeugvertriebs GmbH Leverkuser Strasse 65 Leverkuser Strasse 65 Fax +49 (0) 2191 / 46438-0<br>1991 Leverkuser Strasse 65 Fax +49 (0) 2191 / 46438-40<br>19-42897 Remscheid Books & Te-Mail: info@swstahl.de** 

**D-42897 Remscheid E-Mail: info@swstahl.de** 

**www.swstahl.de**